## مؤسسات «برنامج المدارس الإيكولوجية» بسيدي بنور في لقاء تواصلي

## ■ أحمد مسيلى

احتضنت قاعة الاحتماعات بالمدربة الاقليمية لقطاع التعليم بسيدي بنور صباح يوم الثلاثاء 18 دجنبر 2018، لقاء تواصليا مع مديري ومنسقى الأندبة البيئية بالمؤسسات التعليمية الابتدائية المنخرطة في برنامج المدارس الإيكولوجية برسم الموسم الدراسي 2019-2018 تحت شعار" التربية البيئية تجسيد لمدرسة المواطنة"، ترأسه المدير الإقليمي المكلف بتدبير الميرية الإقليمية بحضور رئيس مصلحة الشؤون التربوية والمنسق الإقليمي لبرامج التربية البيئية بالمديرية ومديري ومنسقى الأندية البيئية بالمؤمسات التعليمية المعنية.

اللقاء عرف تقديم عرضين باستعمال "المسلات

الضوئي" قصد تبسيط المفاهيم وتقريب المستفيدين من الغاية الاساس لبرنامج المارس الايكولوجية، حيث تناول العرض الاول مجالات من شانها التعريف بالبرنامج، أما العرض الثاني فقد تمحور حول الإجراءات التنظيمية للانخراط في البرنامج وكذا تقاسم تجارب المؤسسات الحاصلة على اللواء الأخضر بمديرية سيدى ىنور، حىن تمكنت تسع مؤسسات تعليمية ابتدائية عمومية من الحصول

على اللواء الأخضر بسيدي بنور. بينما حصلت 06 مؤسسات على المداليات الفضية والبرونزية التي تخصصها مؤسسة محمد السادس لحماية النبئة، في حين ببلغ عدد المؤسسات المُخرطة برسم الموسم الدراسي الحالي 10 مؤسسات (منها 05 مؤسسات خصوصية)، "الشيء الذي بدل على الاهتمام الذي توليه الديرية الإقليمية يسيدي يثور لبرامج التربية النبئية " يقول مصدر من المدرية.

وحدير بالذكر أن تنظيم هذا اللقاء جاء بعد الورشة التكوينية التى نظمتها المديرية الإقليمية بسيدى بنور أواخر شهر نونبر المصرم بمدرسة طارق بن زياد لفائدة المؤسسات المعنية يتجديد شارة اللواء الأخضر، قصد تكريس مفهوم الحفاظ على الددئة وجعلها سلوكا مدنيا في الحياة الاجتماعية.

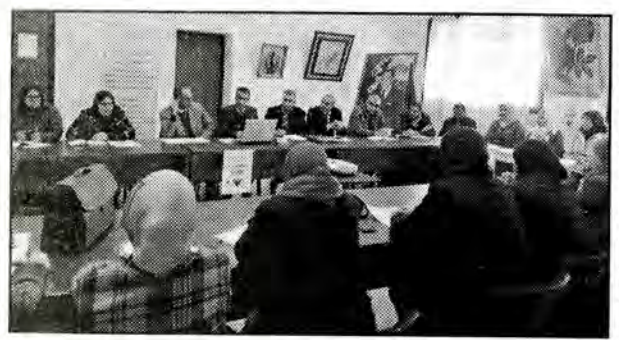

الاتحاد الاشتراكي 21 دجنبر 2018 ص 5